## **HOW TO MARK YOURSELF AS A PWD VOTER**

 $JTOV$ 

 $W011$ 

## **BEHANBOX**

*Hey Behan! Are you excited to vote in the elections?*

 $\overline{\mathbf{0}}$ 

**JTOV** 

WON

*And as we all try to move towards a more equal and enabling world for everyone, why should any form of disability be a barrier to your political participation?*

> *If you are a Person with Disability voting this year, Follow these steps*

**HOW TO MARK YOURSELF AS A** 

a

C.

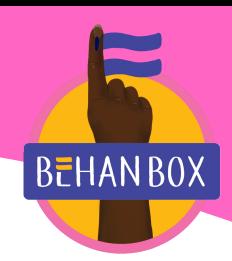

*Go to 'Voter Service Portal'. Click Form 8 . This form allows you to mark yourself as a PwD voter.*

₹

b

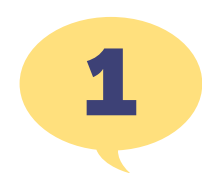

Log-in and Select PwD **Option** 

*existing EPIC number on your Voter ID.*

*Log in using your*

*In the options dropdown, choose the 4th option labeled "Request for marking as Person with Disability".*

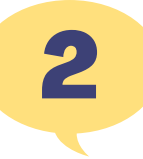

2 Fill Out the Form

*Complete the form that opens. Scroll down until you see the section to mark your disability.*

a

*Choose the correct disability from the options provided, or select "If any other" and describe your disability.*

b

*Indicate whether you'll attach a certificate of proof for the disability, if applicable.*

c

**HOW TO MARK YOURSELF AS A** 

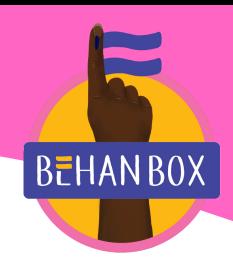

3

**Save the Reference Number**

Note down the **Reference Number** which will appear on the screen

*Using this number, you can Track your Application and finally check your name of Electoral Roll*

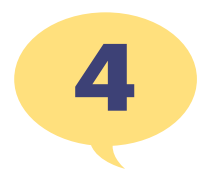

Block Level Officer will make a House Visit

*A Block Level officer will contact you and Visit your house for verification*

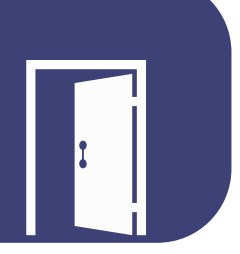

## **Note**

**Know that you don't need your voter id to cast your vote. As long as your name is on the electoral roll and you have any government Identity Proof, you can Vote even WITHOUT a Voter ID.**

> **Your new voter ID should arrive within 50 days.You can download the digital copy from the portal.**